# Velkommen :)

**Seminartime - IN1000** srhellst på Mattermost Epost: [srhellst@ifi.uio.no](mailto:srhellst@ifi.uio.no)

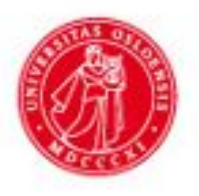

UiO: Universitetet i Oslo

Hvilke verdier får variablene til instansene av objektene av type Person her, gitt opprettelsen av person slik: **test\_person = Person(13, "Kari")**

```
1)
def __init__(self, alder, navn):
     self._alder = 0
     self._navn = " "
2)
def __init__(self, alder, navn):
     self._alder = navn
     self._navn = alder
3)
def __init__(self, alder, navn):
     self._alder = alder
      self._navn = navn
```

```
4)
def _{\_}init_{\_} (self, a, b):
      self. alder = a
      self. navn = b5)
def __init__(self, alder, navn):
      self._a = alder
      self._n = navn
```
Gitt følgende program, opprett 3 instanser av hver med fornuftige verdier.

class Bil:

def \_\_init\_\_(self, regnr, type, aarsModell): self.\_regnr = regnr self.\_type = type self.\_aarsModell = aarsModell

class Hund: def \_\_init\_\_(self, a, b, c): self.  $a$ lder =  $a$ self.  $rase = b$ self.\_bjefferMye = c self. metthet = 10

class Koffert:

def \_\_init\_\_(self, toalettsakerListe, klesListe): self. toalettsaker = toalettsakerListe self.\_klaer = klesListe

Anta at du har en *dictionary* (ordbok) som består av studentobjekter, den er på dette formatet:

```
studenter = {navn : student, navn: student, … }
```
Altså at nøkkelen er studentens navn, og at verdien er et studentobjekt. Du kan anta at *student* har en metode som heter *hentAlder().*

Bruk en for-løkke til å skrive ut navn og alder på alle studentene i ordboken:

Hva printes på de to siste linjene?

```
class Hund:
 def _init_(self, kjonn, navn, alder):
    self. navn = navn
    self. alder = alder
def hentStreng(self):
  return self. navn
nyHund = Hund("Ole", 19)print(nyHund.hentStrong())print(nyhund)
```
Skriv av koden, og legg til følgende:

- 1. En str () metode som returnerer 'navn' til et objekt av klassen Humd
- 2. To If-tester:
	- a. Dersom nyHund.hentStreng() er lik 'Ola', så skal programmet printe 'Ola Nordmann?'
	- b. Dersom str(nyHund) er lik 'Ola', så skal programmet printe 'Ola Nordmann?'

```
class Hund:
 def __init (self, kjonn, navn, alder):
    self. navn = navn
    self. alder = alder
def hentStreng(self):
  return self. navn
nyHund = Hund("Ole", 19)print(nyHund.hentStrong())print(nyhund)
```
Hva printes på de to siste linjene?

```
class Person:
    def _init_(self, first_name, last_name, age):
        self.first_name = first_name
        self.last_name = last_name
        self. age = agejohn = Person('John', 'Doe', 25)jane = Person('Jane', 'Doe', 25)print(john is jane)
print(john == jane)
```
- Skriv en \_\_eq\_\_() metode som returnerer *True* dersom 'age' er likt på objektene som sammenlignes
- Hva printes på de to siste linjene etter man har lagt til eq () metoden?

```
class Person:
    def _init_(self, first_name, last_name, age):
        self.first_name = first_name
        self. last_name = last nameself. age = agejohn = Person('John', 'Doe', 25)jane = Person('Jane', 'Doe', 25)print(john is jane)
print(john == jane)
```